## **ВСЕРОССИЙСКАЯ ОЛИМПИАДА ШКОЛЬНИКОВ ПО ТЕХНОЛОГИИ ЗАКЛЮЧИТЕЛЬНЫЙ ЭТАП ТЕОРЕТИЧЕСКИЙ ТУР**

#### **10 класс**

#### **Профиль «Информационная безопасность»**

#### **Уважаемый участник олимпиады!**

Вам предстоит выполнить теоретические и кейс-задания.

Время выполнения заданий теоретического тура 2,5 астрономических часа (150 минут).

Часть предложенных Вам заданий может быть представлена в электронном виде. Для удобства работы с такими заданиями часть их условий перенесена на имеющийся у Вас черновик, на котором Вы можете делать любые записи, пометки, прорабатывать версии решения и иным образом активно работать с заданием. После завершения работы над заданиями черновик подлежит сдаче представителю организатора заключительного этапа олимпиады.

Кейс-задание выдано Вам на отдельном листе, содержащем условие и место для представления ответа. В данном задании при оценке учитывается решение, которое для получения максимального балла требуется оформить разборчиво, полно для понимания хода решения, а также в понятном для членов жюри порядке изложения, по возможности избегая значительных исправлений.

Выполнение заданий целесообразно организовать следующим образом:

не спеша, внимательно прочитайте описательную часть задания;

 прочитайте часть задания, указывающую, что требуется определить и в какой форме ожидается ответ;

определите наиболее верный и соответствующий требованиям задания ответ;

 отвечая на кейс-задание, обдумайте и сформулируйте конкретные ответы только на поставленные вопросы;

– если Вы выполняете задание, связанное с заполнением таблицы или схемы, не старайтесь детализировать информацию, вписывайте только те сведения или данные, которые указаны в вопросе;

 после выполнения всех предложенных заданий еще раз удостоверьтесь в правильности выбранных Вами ответов и решений.

Предупреждаем Вас, что:

 при оценке тестовых заданий, где необходимо определить один правильный ответ, 0 баллов выставляется за неверный ответ и в случае, если участником отмечены несколько ответов (в том числе правильный), или все ответы;

 при оценке тестовых заданий, где необходимо определить все правильные ответы, 0 баллов выставляется, если участником отмечены неверные ответы, большее количество ответов, чем предусмотрено в задании (в том числе правильные ответы) или все ответы.

Задание теоретического тура считается выполненным, если Вы вовремя сдаете его членам жюри.

Содержащий материалы заданий черновик теоретического тура входит в комплект материалов участника и подлежит сдаче по окончании работы.

#### **Максимальная оценка – 25 баллов (из них кейс-задание оценивается в 5 баллов).**

### Обшая часть

1. Представьте, что Вы выполняете технологический проект и Вам нужно посчитать трудозатраты при его серийном производстве. Вы узнали, что средняя ежемесячная заработная плата неквалифицированного специалиста составляет 25200 руб. с учетом НДФЛ, но не включает в себя оплату обязательных страховых взносов, которые составляют 30 % от начислений и оплату страховки от несчастного случая и травматизма на производстве, которая составляет 0,2 % от начислений. Рабочий в среднем работает 21 день в месяц по 8 часов. На изготовление одного изделия при серийном производстве уходит три рабочих дня.

Какую сумму необходимо закладывать в разделе «Трудозатраты»?

Согласно межгосударственному стандарту ГОСТ 29322-2014 (IEC 2. 60038:2009) «Напряжения стандартные», сетевое напряжение должно составлять 230 В  $\pm$  10 % при частоте 50 $\pm$ 0.2 Гц (межфазное напряжение 400 В). Укажите минимальное значение напряжения, на которое должен быть рассчитан олнофазный электроприбор, подключаемый к данной сети  $(6e<sub>3</sub>)$ учета коэффициента запаса). Ответ дайте в Вольтах и напишите решение.

 $3.$ Впишите названия новых профессий, связанных с медициной.

Специалист по разработке индивидуальных схем питания, основанных на данных о молекулярном составе пищи с учетом результатов генетического анализа человека и особенностей его физиологических процессов.

 $\Omega$  $\overline{\mathbf{V}}$ E  $\Gamma$ Высококлассный диагност. владеющий информационными  $\overline{M}$ коммуникационными технологиями и способный ставить диагнозы в онлайнрежиме. Ориентирован на предварительную диагностику и профилактику болезней

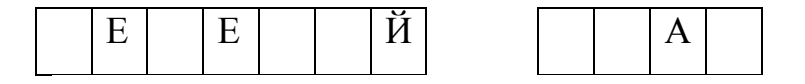

Установите правильное соответствие между изобретением, его автором 4. и веком, в котором оно было сделано, указав в таблице арабскую и римскую цифры.

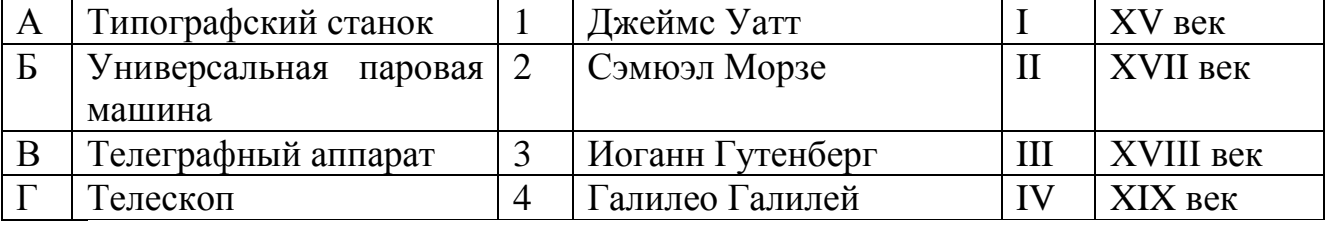

 $5<sub>1</sub>$ Укажите аксонометрические проекции одной и той же детали.

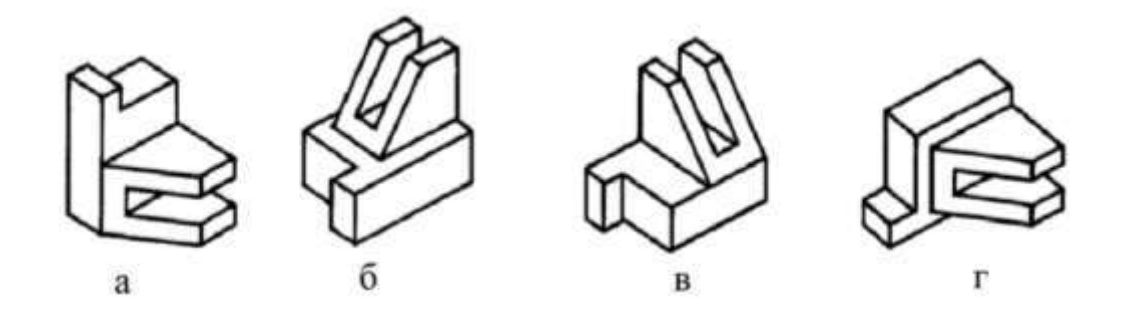

**Специальная часть**

Шифр, известный как шифр Плейфера, заключается в замене пар символов, стоящих один за другим (биграмм), на пары символов того же алфавита. Замена происходит по следующему принципу: символы алфавита вносятся в прямоугольную таблицу в произвольном порядке, например, так:

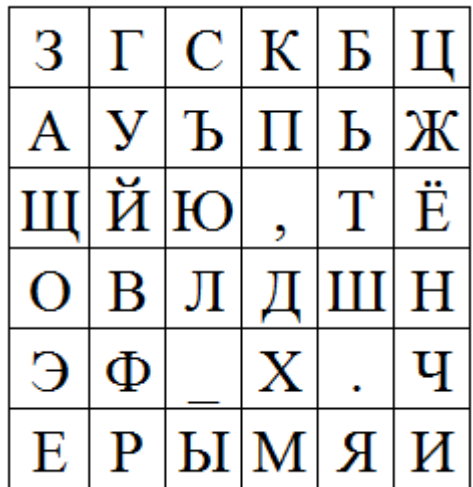

Открытый текст разбивается на биграммы. Каждая из них зашифровывается по следующему набору правил:

- Если символы биграммы находятся в одной строке, то каждый из них заменяется на его соседа справа. Для буквы в крайнем правом столбце соседом справа будет считаться буква той же строки из крайнего левого столбца. Например, «ОД» зашифровывается парой «ВШ» (для каждой буквы сосед берется независимо), «ОН» – «ВО».

- Совпадающие буквы считаются стоящими в одной строке (например, «ЛЛ» – «ДД»).

- Если символы биграммы находятся в одном столбце, то каждый из них заменяется на его соседа снизу. Для буквы в самой нижней строке соседом снизу будет считаться буква того же столбца из самой верхней строки. Например, «УВ»  $-\langle \langle \check{H} \Phi \rangle \rangle$ ,  $\langle \langle H H \rangle \rangle - \langle \langle \Psi H \rangle \rangle$ .

 - Если символы биграммы исходного текста находятся в разных столбцах и разных строках, то они заменяются на символы, находящиеся в тех же строках, но соответствующие другим углам прямоугольника. Например,  $\langle$ 3У» –  $\langle$ ГА»,  $\langle$ OT» – «ШШ».

С помощью шифра Плейфера с некоторым фиксированным (неизвестным) ключом ведется переписка между абонентами А и В. Вам известно, что передавалось сообщение «BECHA 2024. **YKE** 10 ЛНЕЙ ВЕЛЁТСЯ OFFEKTOM -НАБЛЮЛЕНИЕ  $3A$ БЕЗРЕЗУЛЬТАТНО.» также была перехвачена зашифрованная версия того же сообщения: «УКН0 10-02 ОЪЗОАИНИОТКСХУКЁ4СН. ХТ1ЖС2ЦКТАДАБ 1MCV5EHM: И ОСФТШ5ТЗН8ШЕС0М»

Жирным шрифтом выделены цифры, чтобы избежать двоякого толкования написанных символов.

Известно, что размер таблицы 7\*7, для заполнения использовались 33 буквы русского алфавита, цифры от 0 до 9, пробел, точка, запятая, двоеточие, тире и вопросительный знак.

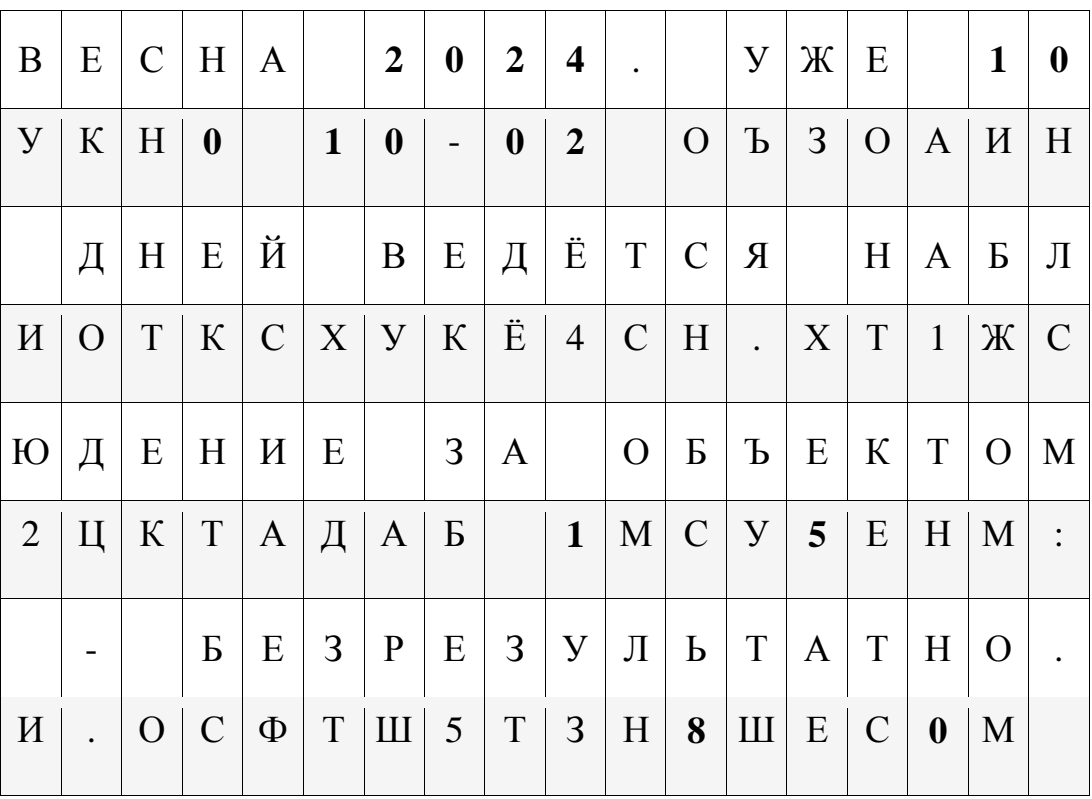

### Задания:

1. Вам необходимо послать по каналу переписки слово «ОСТАНОВИТЕСЬ». Зашифруйте его с помощью используемого в переписке ключа. (1,5 балла)

- 2. Как должна шифроваться биграмма «ВЪ», чтобы вы могли однозначно зашифровать слово «БОЛТУН»? (1 балл)
- 3. Укажите наиболее вероятный вариант шифрования текста «8МОРСКОЕ», если предполагается, что изначальное заполнение таблицы было случайным и равновероятным. (1,5 балла)

\_\_\_\_\_\_\_\_\_\_\_\_\_\_\_\_\_\_\_\_\_\_\_\_\_\_\_\_\_\_\_\_\_\_\_\_\_\_\_\_\_\_\_\_\_\_\_\_\_\_\_\_\_\_\_\_\_\_\_\_\_\_\_\_\_\_\_\_\_\_

Полиграф Полиграфович Шариков вечером как обычно лениво пролистывал ленту новостей. Среди смешных видео про собак и мемов, на глаза ему попалась реклама «Стань белым хакером». Твёрдо решив сменить сферу деятельности, Шариков записался на курсы. Спустя некоторое время он успешно окончил курсы и устроился в фирму «Крылья, лапы и хвосты» на позицию специалиста по анализу защищенности. Однажды ночью он проснулся от звонка начальства, которое сообщило ему, что их инфраструктура была подвергнута сетевой атаке. Один из компьютеров внутри локальной сети использовал ARP-spoofing атаку. Также компьютерный вирус вывел из строя любимый сниффер Шарикова «Проводная акула». Но Шариков не растерялся, ведь знал, что сетевой дамп хранится в бинарном виде. Методом пристального взгляда и острым чутьём опытного сыщика ему удалось выгрузить необходимые для анализа пакеты и развернуть их в шестнадцатеричном представлении. К сожалению, Шариков слишком привык к удобствам графических приложений, поэтому он просит вас помочь ему с анализом пакетов. Известно, что сама атака проводилась до записи трафика, поэтому в дампе нет пакетов, содержащих ARP-запросы или ARPответы. Все компьютеры фирмы объединены в локальную сеть с маской /24 из диапазона частных IP-адресов, разделения на подсети нет. Существуют заражённые и незаражённые машины. IP-адреса в пакетах могут быть как локальными, так и глобальными.

*Примечание:* ARP-spoofing является разновидностью атаки человек посередине. Атакующий компьютер создаёт у участников сети запись в ARP-таблице, где каждому IP-адресу из локальной сети сопоставлен MAC-адрес атакующего узла.

### **Задания:**

9. Определите MAC-адрес компьютера, осуществившего атаку. Ответ приведите в виде ff:ff:ff:ff:ff:ff (1 балл).

10. Определите MAC-адрес шлюза по умолчанию (маршрутизатора), который используется в данной сети. Ответ приведите в виде ff:ff:ff:ff:ff:ff (1 балл).

11. Определите IP-адреса заражённых компьютеров в сети. Ответ приведите в виде десятичного числа, равного сумме значений последнего октета их IP-адресов (1 балл).

12. Определите IP-адреса незаражённых компьютеров в сети. Ответ приведите в виде десятичного числа, равного сумме значений последнего октета их IP-адресов (1 балл).

*Примечание:* Однозначный вывод о заражении/незаражении хоста можно сделать только если имеются исходящие от него пакеты.

*Примечание:* форматы кадров сетевых протоколов вы можете найти в приложении.

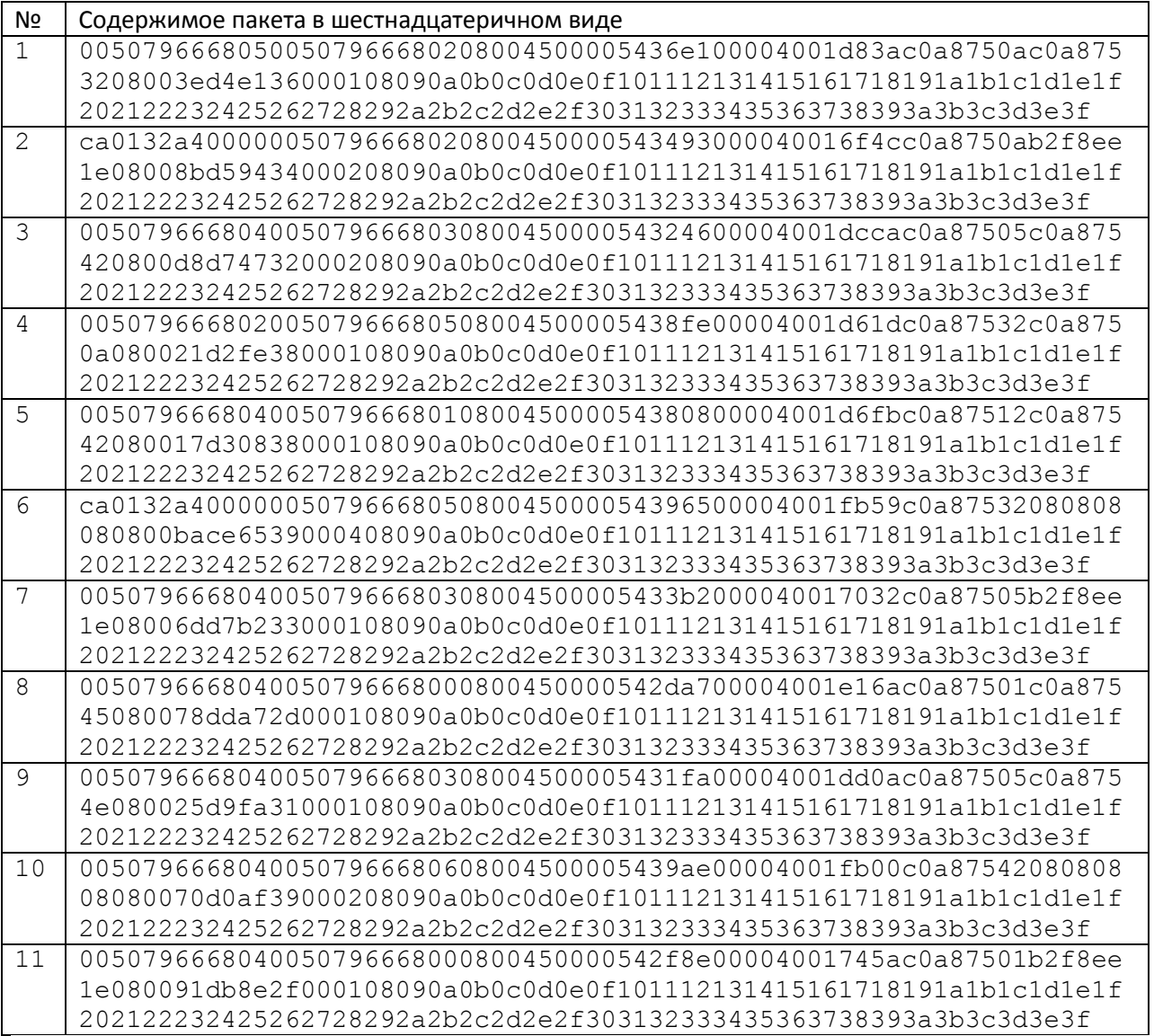

\_\_\_\_\_\_\_\_\_\_\_\_\_\_\_\_\_\_\_\_\_\_\_\_\_\_\_\_\_\_\_\_\_\_\_\_\_\_\_\_\_\_\_\_\_\_\_\_\_\_\_\_\_\_\_\_\_\_\_\_\_\_\_\_\_\_\_\_\_\_

Для шифрования данных в компании N используется блочный XSL-шифр со следующими параметрами:

- Длина входной бинарной последовательности 4
- $K = \overline{K_0 K_1 K_2 K_3 K_4 K_5 K_6 K_7 K_8 K_9 K_{10} K_{11}}$   $K_i \in \{0, 1\}, i \in \{0, 1, ..., 11\}$  $12<sup>°</sup>$ • Ллина ключа аргументами означает черта над несколькими горизонтальная  $\overline{MX}$ конкатенацию, то есть сцепление как текстовых строк в одну строку)
- Количество раундов 3

Раундовые ключи получаются из основного ключа следующим образом: первый ключ - первая треть ключа шифрования, второй - вторая треть, третий - третья треть.

Обозначим входную последовательность как А.

Первый, второй и третий раундовые ключи -  $M_1, M_2, M_3$ , соответственно

Функция перестановки  $\pi(x_1, x_2, x_3, x_4) = (x_2, x_1, x_4, x_3)$ 

Линейная функция  $L(x_1, x_2, x_3, x_4) = (x_1 \oplus x_3, x_1, x_4, x_1 \oplus x_2 \oplus x_3 \oplus x_4)$ 

Каждый раунд происходят следующие преобразования:

- 1. Сложение по модулю 2 (исключающее «ИЛИ», XOR) входной/полученной на предыдущем раунде последовательности с  $^{M}$ , где *i* - номер раунда
- 2. Применение функции перестановки  $\pi$  к результату первого действия
- 3. Применение линейной функции  $L$  к результату второго преобразования

### Задания:

- 13. Зашифруйте последовательность 00001010, если ключ  $K = 001101011011$ (Входная последовательность разбивается на подпоследовательности по 4 шифруется символа, подпоследовательность отдельно). каждая  $(16a$ лл)
- 14. Укажите любую пару  $(A, B)$  последовательностей длины 4, таких, что  $E(A) \oplus E(B) = \overline{1111}$ , где Е - функция зашифрования. (1 балл)
- 15. Определите, сколько существует различных ключей, при которых шифрование превращается в тождественное преобразование? (2 балла)

Примечание: XOR или  $\oplus$  - это сложение с последующим взятием остатка при делении на 2.

Помехоустойчивое кодирование - процесс преобразования информации, предоставляющий возможность обнаружить и исправить ошибки, возникающие при передаче информации по каналам передачи данных. Это возможно благодаря добавлению к исходной последовательности специально структурированных дополнительных бит Декодирование восстановление исходной последовательности

Помехоустойчивый код - код, предназначенный для обнаружения и исправления ошибок

Блочный (n,k)-код - процедура, которая разбивает исходную информацию на блоки по k-бит в каждой. Каждой k-разрядной исходной информационной двоичной последовательности (информационное слово) ставит в однозначное соответствие п-разрядную кодовую двоичную последовательность (кодовое слово). Пример: (8,4)-код, информационное слово - 0110, кодовое слово -01101100

Кратность исправляемых ошибок  $t$  - это максимальное количество ошибок (искаженных бит) в кодовом слове, которое может исправить данный код.

**Кратность обнаруживаемых ошибок Т** – это максимальное количество ошибок (искаженных бит) в кодовом слове, которое может обнаружить код.

Расстояние Хемминга d - мера сравнения двух кодовых слов, т.е. количество позиций элементов двух кодовых слов, в которых они не совпадают. Пример: одно кодовое слово 101101, второе кодовое слово - 011010. d=5, кодовые слова различаются в пяти позициях.

Декодирование правдоподобия методом максимального (метод сопоставления) - поиск среди всех исходных кодовых слов того, которое имеет минимальное расстояние Хемминга с искаженным. Пример: искаженное кодовое слово 0000001. Исходные кодовые слова 0000000, 1010001. Расстояние Хемминга с первым кодовым словом равно 1, расстояние Хемминга со вторым кодовым словом равно 2. Значит, в качестве исправленного выбирается первое кодовое слово.

Порождающая матрица (n,k)-двоичного кода  $P_{n,k}$  – это матрица, которая содержит в качестве строк k линейно независимых n-разрядных двоичных векторов. Эти вектора являются базисом для векторного пространства кода.

Пример:  $P_{5,3=}\begin{bmatrix}10010\\01001\\00111\end{bmatrix}$ 

**Кодирование с помощью порождающей матрицы:** можно закодировать информационную последовательность с помощью суперпозиции строк. Каждое кодовое слово является линейной комбинацией строк порождающей матрицы: nразрядное кодовое слово b есть сумма по модулю 2 тех строк порождающей матрицы  $P_{n,k}$ , номера которых соответствуют индексам ненулевых элементов информационного слова a.

Пример. Закодировать информационное слово (101) (5,3)-кодом с порождающей матрицей, приведённой выше. Ненулевые элементы кодового слова a: 1-й и 3-й.

10010 – 1-я строка  $00111 - 3$ -я строка 10101 – кодовое слово b.

В вашей системе связи для помехоустойчивого кодирования используется блочный код (8,4) с исправляющей способностью t=1 и обнаруживающей способностью T=2. Таким образом, каждые 4 бита исходной последовательности кодируются 8 битами, можно исправить одну ошибку и обнаружить две. Символами исходного алфавита являются латинские буквы в верхнем и нижнем регистрах и цифры из таблицы ASCII (каждый символ занимает один байт). 110000111 Таблица приведена в приложении.

```
Порождающая матрица кода P_{8,4} = \begin{bmatrix} 01001111 \\ 00101011 \end{bmatrix}.
```
### **Задания:**

16. Закодировать текст «4w9W». Ответ привести в виде двоичного кода, представленного в шестнадцатеричной форме. Например, «ab0f5». (1 балл).

17. Декодировать полученный по системе связи двоичный код «720964ea5fc9», представленный в шестнадцатеричной форме. Гарантируется, что в каждом кодовом слове после передачи по каналу связи произошло не более одной ошибки. Ответ привести в виде текста в кодировке ASCII. Например, «t5F» (1 балл)

18.Дан полученный по системе связи двоичный код «6ed122405d32e6b273807d7d» представленный в шестнадцатеричной форме. Посчитать, сколько блоков было передано без искажений, сколько блоков было исправлено, в скольких блоках можно только обнаружить ошибку, но не исправить. Перечислите полученные числа без пробелов. Например, без искажений – 3, исправлено – 10, обнаружена ошибка – 5. Тогда в качестве ответа следует написать 3105. (1 балл)

Клиент банка Иван Петрович получил уведомление от работодателя о поступлении на банковскую карту заработной платы. После этого он отправился в ближайшее отделение банка и при помощи банковского автомата (банкомата) получил наличные. Для этого он вставил свою карту, содержащую указанные на лицевой стороне сведения о владельце, номер и срок действия карты, а на обратной стороне – CVV-код, в банкомат, ввел при помощи клавиатуры банкомата PIN-код, после чего совершил необходимые операции и завершил сеанс работы, забрал из банкомата свою карту.

Спустя несколько часов при помощи банковской карты Ивана Петровича стали осуществляться несанкционированные покупки в онлайн-магазинах. Получив уведомления о нескольких подобных случаях, руководство банка приняло решение усовершенствовать систему информационной безопасности банкомата.

Предложите комплекс мер защиты, позволяющий избежать утечки данных клиентов банка при использовании ими банкомата в дальнейшем. Для получения максимального балла рассмотрите различные категории мер защиты, стремясь предусмотреть все возможные сценарии реализации угроз. Оформите ответ в виде нескольких отдельных разделов, рассматривая отдельно меры защиты разных категорий (минимум 5), аргументируя их выбор указанием на конкретные угрозы, которые можно предотвратить с их помощью, и на возможности конкретных мер защиты. (5 баллов)

\_\_\_\_\_\_\_\_\_\_\_\_\_\_\_\_\_\_\_\_\_\_\_\_\_\_\_\_\_\_\_\_\_\_\_\_\_\_\_\_\_\_\_\_\_\_\_\_\_\_\_\_\_\_\_\_\_\_\_\_\_\_\_\_\_

\_\_\_\_\_\_\_\_\_\_\_\_\_\_\_\_\_\_\_\_\_\_\_\_\_\_\_\_\_\_\_\_\_\_\_\_\_\_\_\_\_\_\_\_\_\_\_\_\_\_\_\_\_\_\_\_\_\_\_\_\_\_\_\_\_

\_\_\_\_\_\_\_\_\_\_\_\_\_\_\_\_\_\_\_\_\_\_\_\_\_\_\_\_\_\_\_\_\_\_\_\_\_\_\_\_\_\_\_\_\_\_\_\_\_\_\_\_\_\_\_\_\_\_\_\_\_\_\_\_\_

\_\_\_\_\_\_\_\_\_\_\_\_\_\_\_\_\_\_\_\_\_\_\_\_\_\_\_\_\_\_\_\_\_\_\_\_\_\_\_\_\_\_\_\_\_\_\_\_\_\_\_\_\_\_\_\_\_\_\_\_\_\_\_\_\_

\_\_\_\_\_\_\_\_\_\_\_\_\_\_\_\_\_\_\_\_\_\_\_\_\_\_\_\_\_\_\_\_\_\_\_\_\_\_\_\_\_\_\_\_\_\_\_\_\_\_\_\_\_\_\_\_\_\_\_\_\_\_\_\_\_

\_\_\_\_\_\_\_\_\_\_\_\_\_\_\_\_\_\_\_\_\_\_\_\_\_\_\_\_\_\_\_\_\_\_\_\_\_\_\_\_\_\_\_\_\_\_\_\_\_\_\_\_\_\_\_\_\_\_\_\_\_\_\_\_\_

\_\_\_\_\_\_\_\_\_\_\_\_\_\_\_\_\_\_\_\_\_\_\_\_\_\_\_\_\_\_\_\_\_\_\_\_\_\_\_\_\_\_\_\_\_\_\_\_\_\_\_\_\_\_\_\_\_\_\_\_\_\_\_\_\_

\_\_\_\_\_\_\_\_\_\_\_\_\_\_\_\_\_\_\_\_\_\_\_\_\_\_\_\_\_\_\_\_\_\_\_\_\_\_\_\_\_\_\_\_\_\_\_\_\_\_\_\_\_\_\_\_\_\_\_\_\_\_\_\_\_

\_\_\_\_\_\_\_\_\_\_\_\_\_\_\_\_\_\_\_\_\_\_\_\_\_\_\_\_\_\_\_\_\_\_\_\_\_\_\_\_\_\_\_\_\_\_\_\_\_\_\_\_\_\_\_\_\_\_\_\_\_\_\_\_\_

#### ЧЕРНОВИК

Внимание: черновик сдается организаторам вместе с бланком ответа на кейс-задание. Записи черновика при проверке работ не учитываются.

# К заданиям  $N_2N_2$  6 – 8:

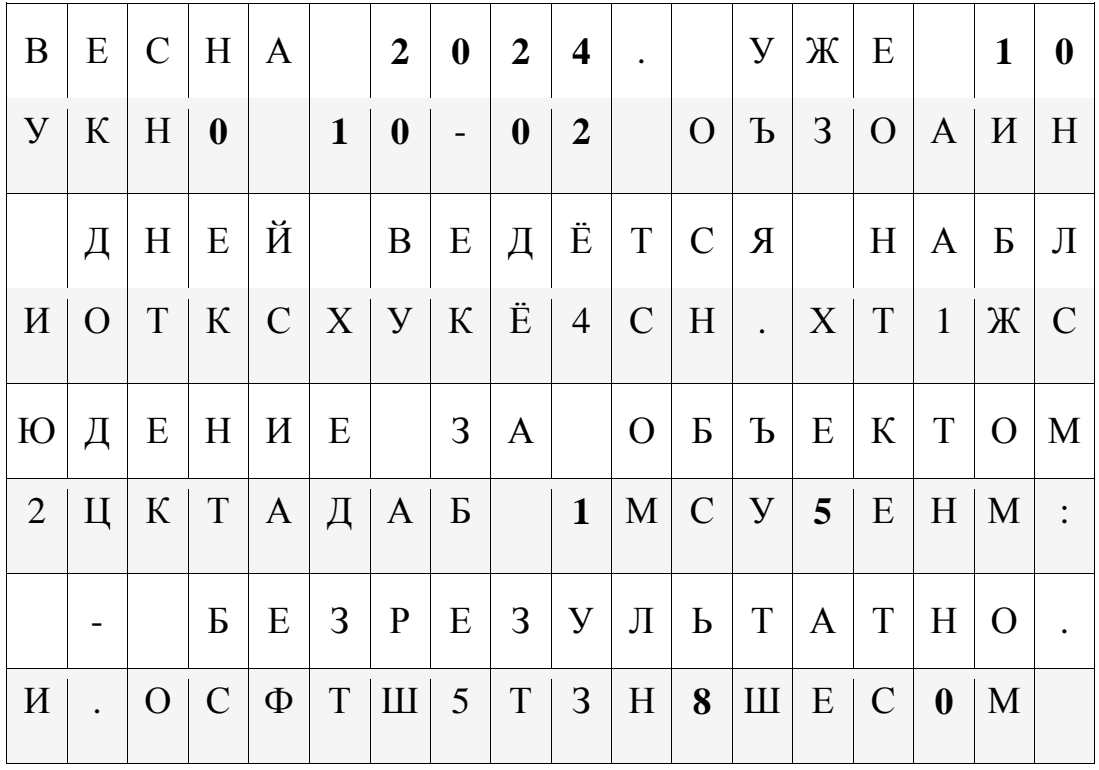

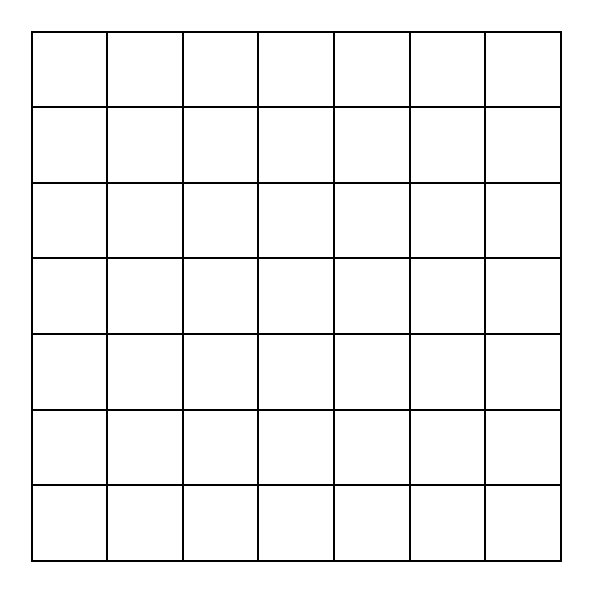

# К заданиям №№ 9 – 12:

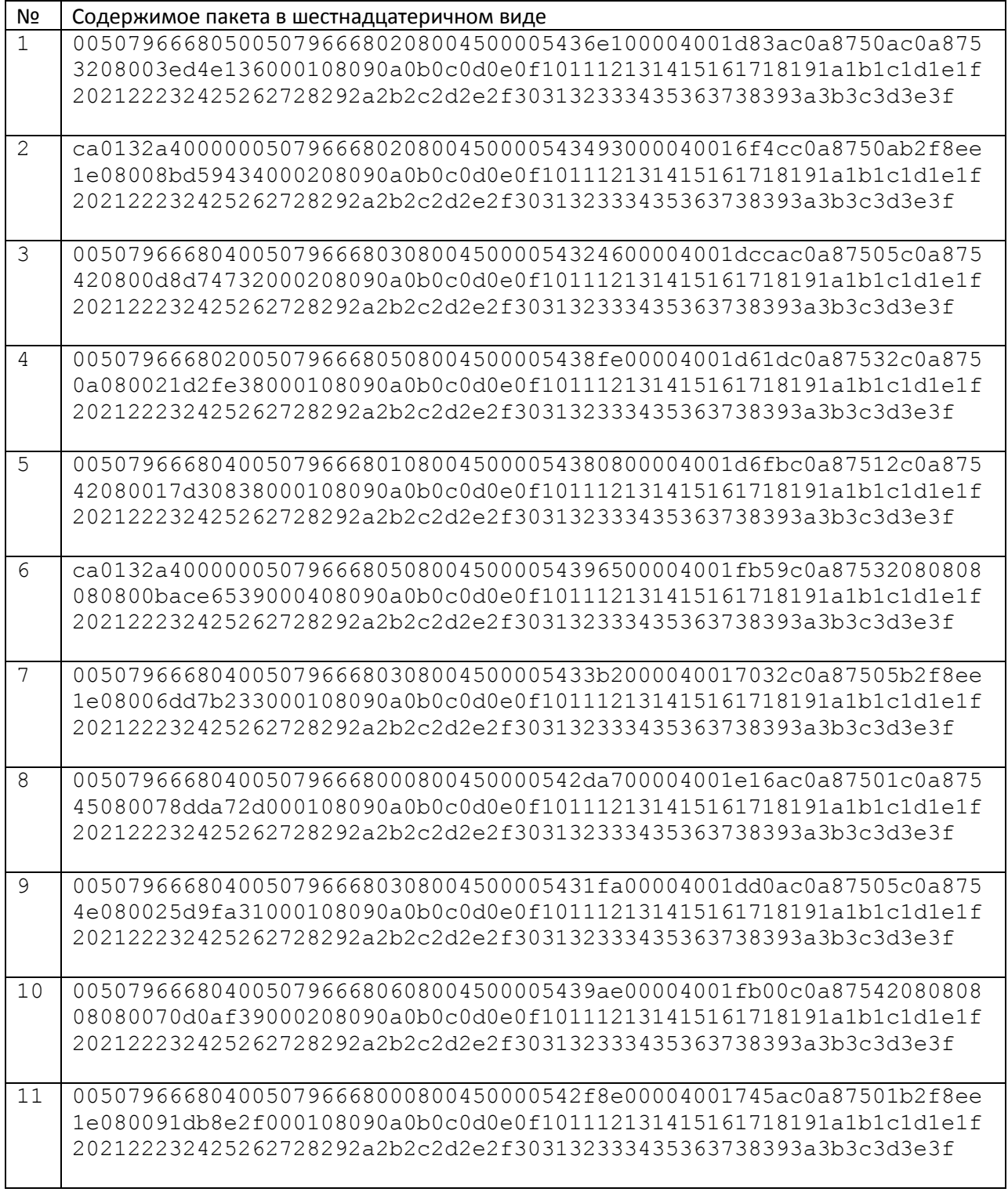

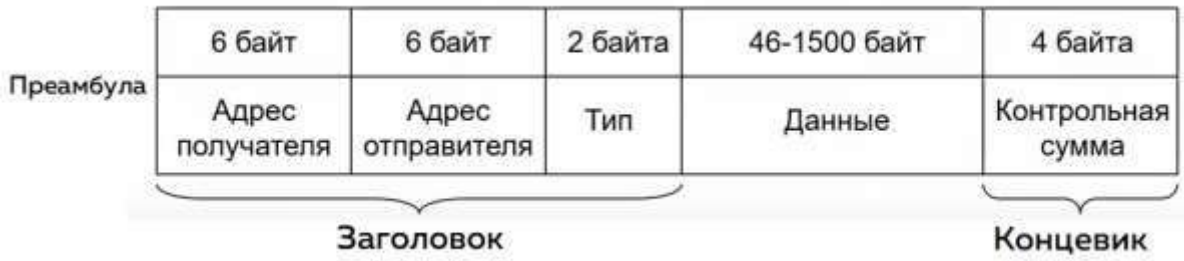

Структура фрейма протокола Ethernet

# Структура пакета IPv4

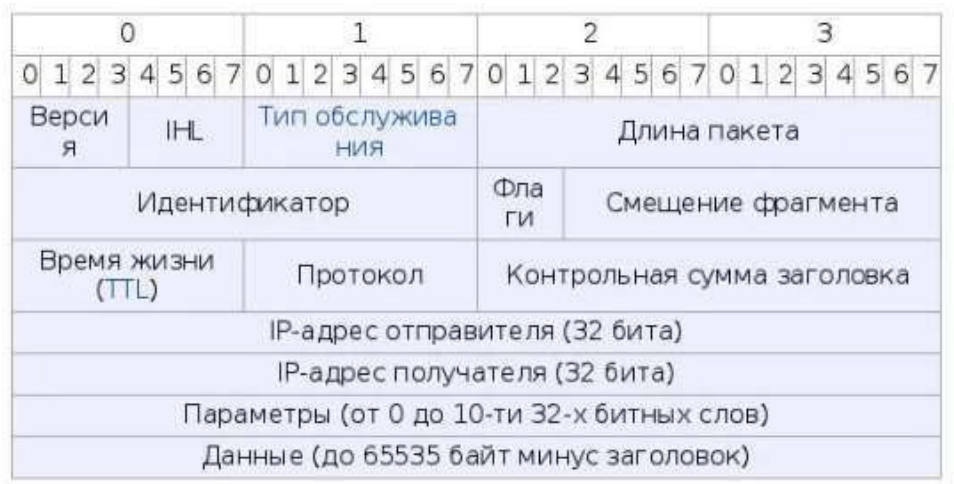

# Структура ТСР-пакета

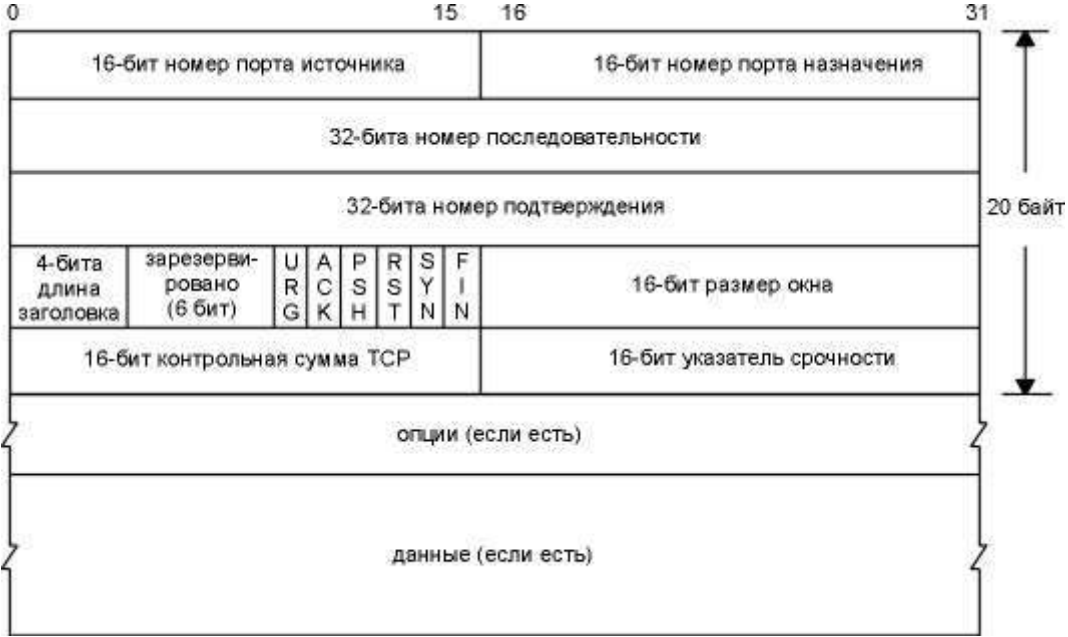

К заданиям  $N_2N_2$  16 – 18:

Обозначения:

DEC - код символа в десятичной системе счисления,

НЕХ - код символа в шестнадцатеричной системе счисления,

BIN - код символа в двоичной системе счисления,

Символ - соответствующий кодируемый символ.

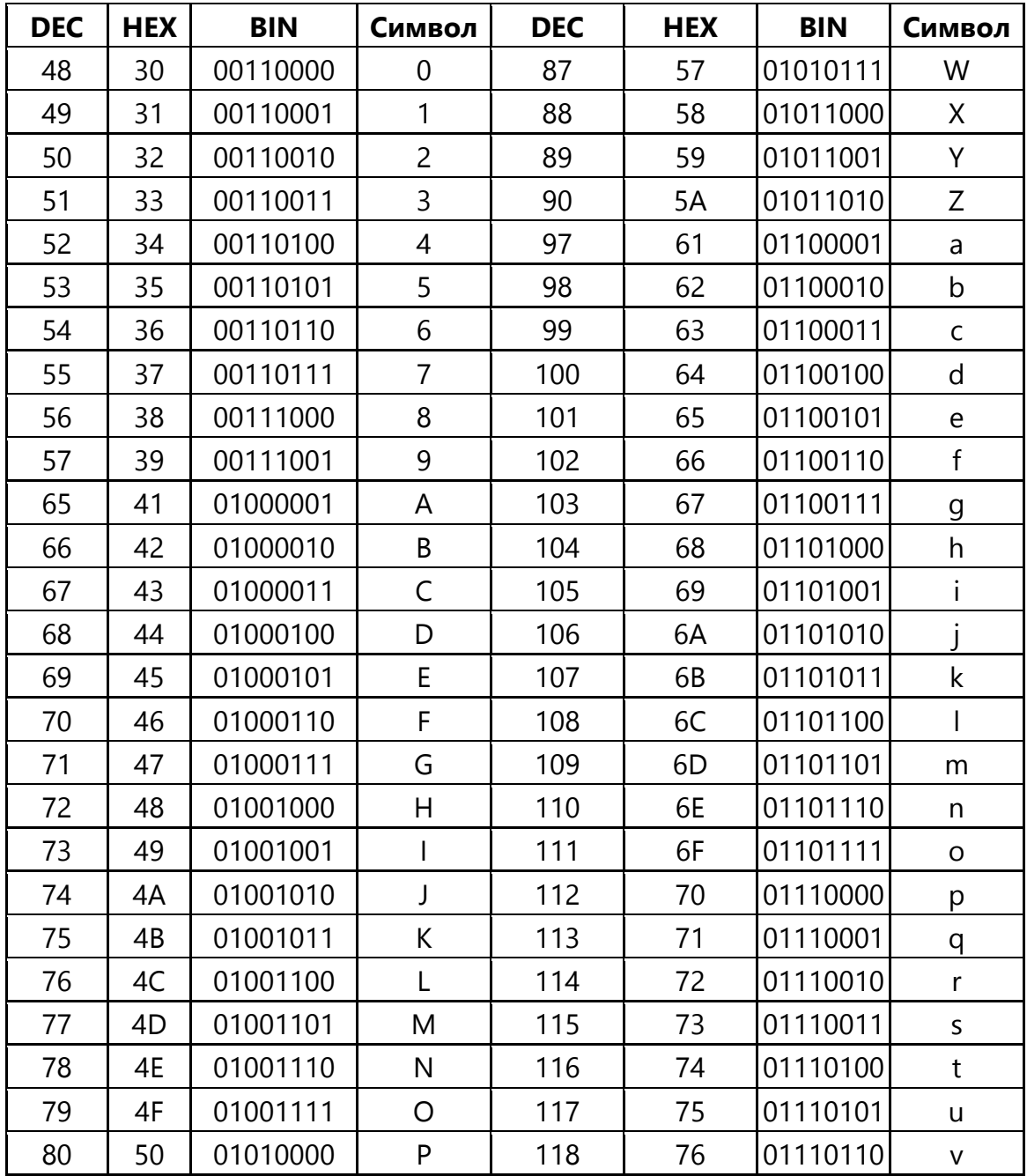

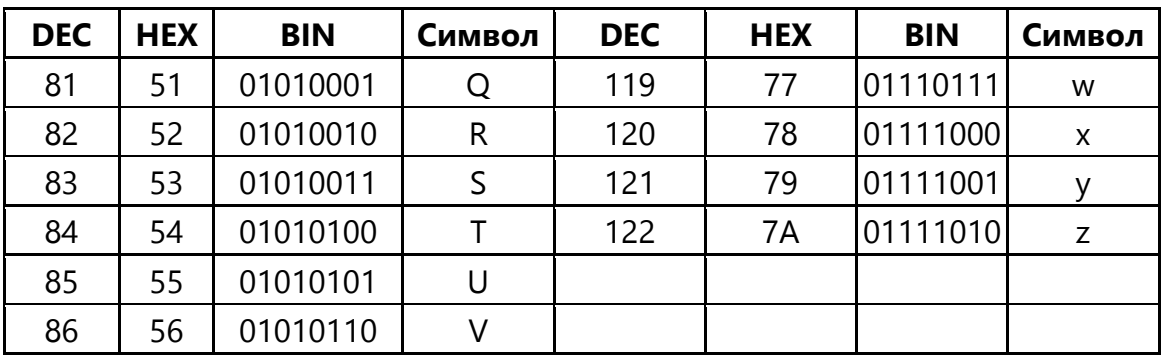

720964ea5fc9

6ed122405d32e6b273807d7d